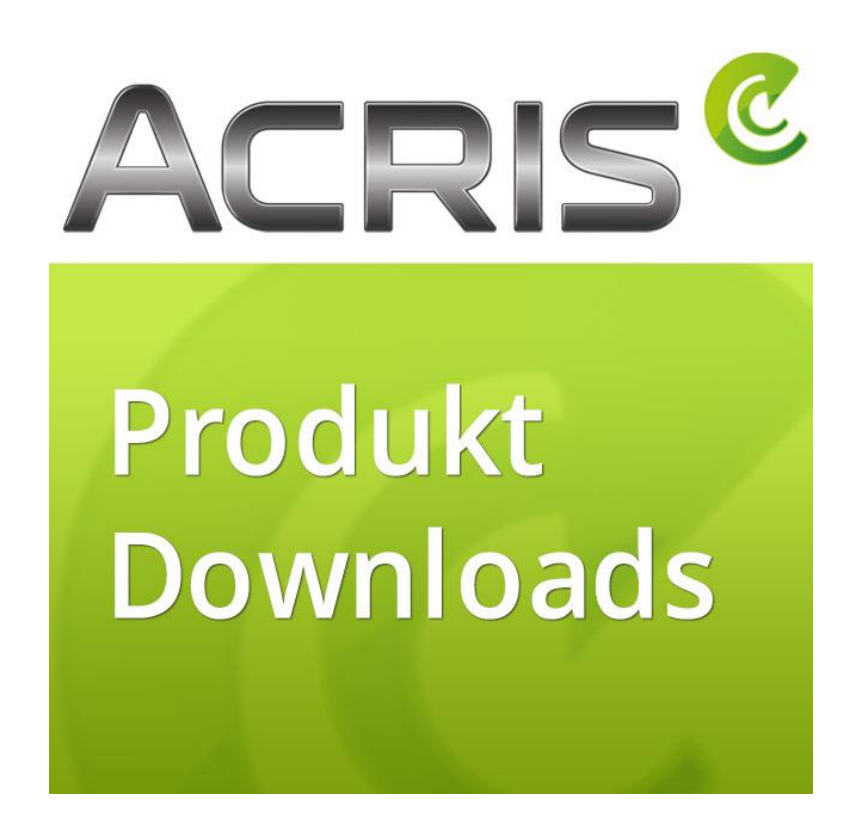

# **BENUTZERDOKUMENTATIO**

**Produkt Downloads**

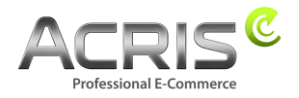

**Datum** Änderung

30.03.2020 Erste Version der Dokumentation für die Plugin Version 1.0.

## Inhalt

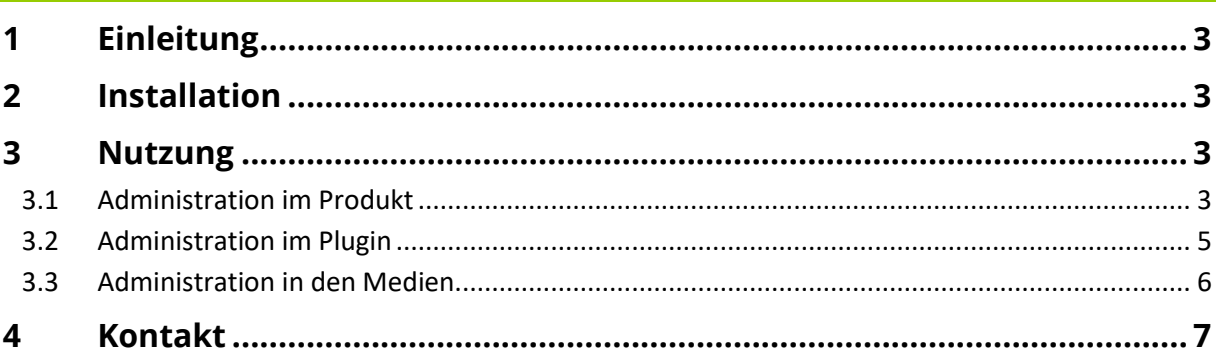

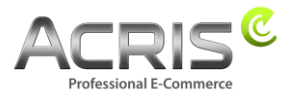

## <span id="page-2-0"></span>**1 Einleitung**

Mit diesem Plugin ist es möglich, Download Dateien in den Produkten anzubieten.

Das Plugin ist in folgender Version erhältlich: 1.0.0 Für Shopware 6.1.x

## <span id="page-2-1"></span>**2 Installation**

Die Installation erfolgt über die Administration in Ihrem Shopware 6.1.x Shop. Wählen Sie: Einstellungen > System > Plugins > Plugin hochladen

Nachdem die ZIP-Datei hochgeladen wurde, kann das Plugin sofort installiert und aktiviert werden.

Das Installierte Plugin wird anschließend in der Liste der Plugins angeführt und kann dort jederzeit deaktiviert und gegebenenfalls gelöscht werden.

## <span id="page-2-2"></span>**3 Nutzung**

Mit dem Plugin Produkt Downloads von ACRIS können auf einfache Weise Dateien zum Download angeboten werden.

## <span id="page-2-3"></span>**3.1 Administration im Produkt**

Nach der Installation wir im Produkt ein neuer administrierbarer Bereich mit dem Titel Downloads angeboten. (Abb. 1)

Optisch entspricht der Bereich Downloads dem schon bekannten Standardbereich "Medien".

Hier können diverse Dateien hochgeladen werden. Die Datei kann vom eigenen Rechner stammen oder über eine URL aufgerufen werden.

Auch nach dem Hochladen können noch weitere spezifische Bezeichnungen für die Datei eingegeben werden. Auch die Reihenfolge der Dateien kann angepasst werden. (Abb. 2)

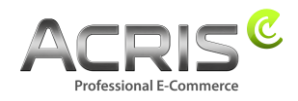

 $\times$ 

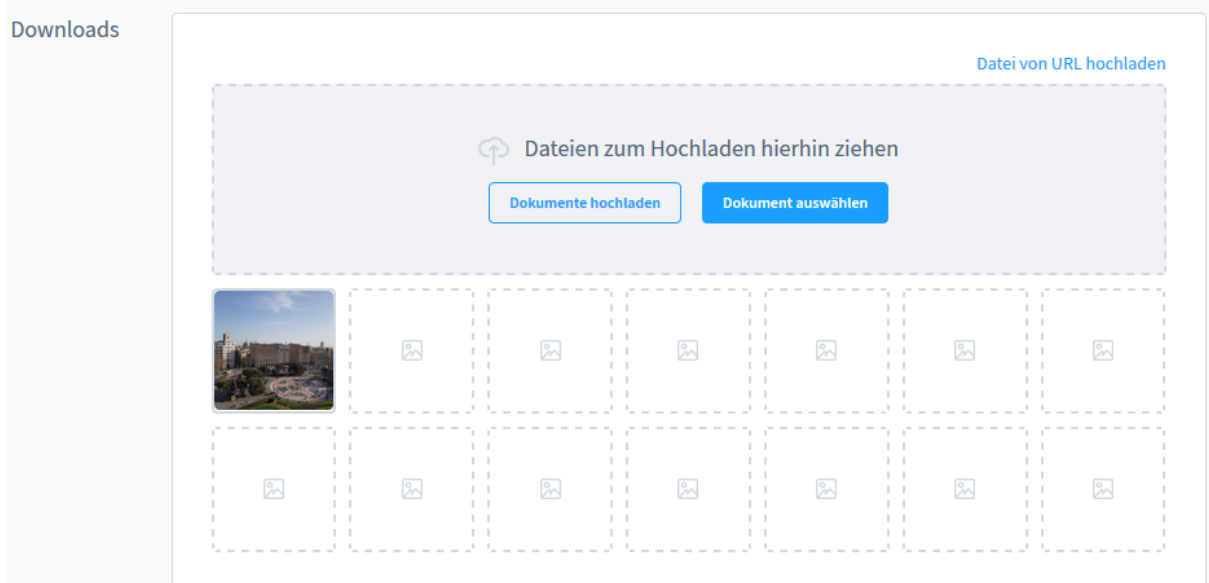

**Abbildung 1**

#### Produkt Download bearbeiten

Titel

Gib einen Dokumententitel ein...

#### Beschreibung

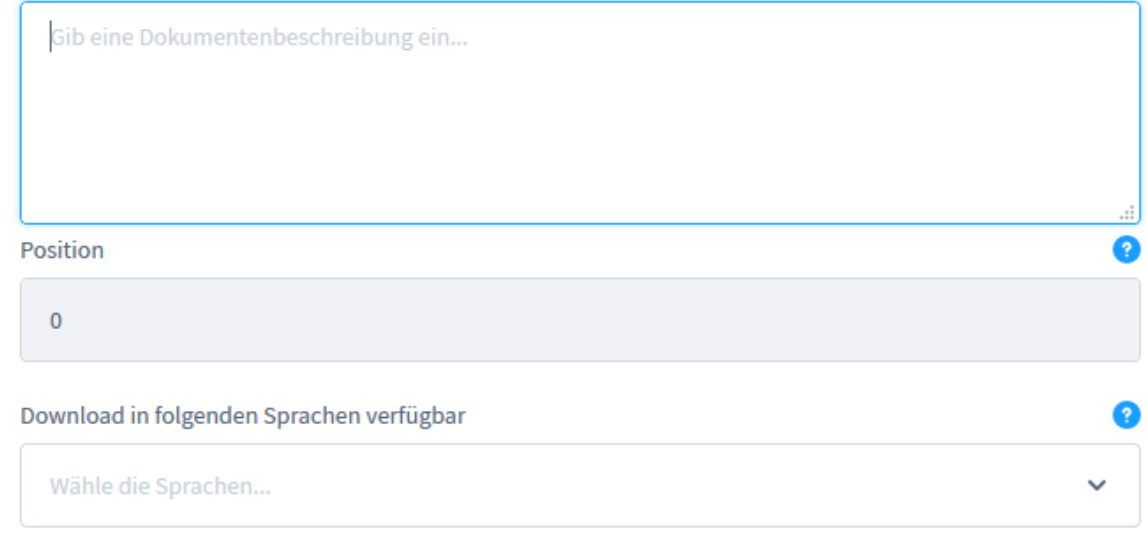

#### **Abbildung 2**

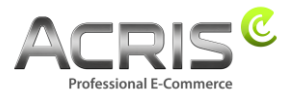

## <span id="page-4-0"></span>**3.2 Administration im Plugin**

Direkt bei Plugin lassen sich weiter Einstellungen vornehmen. (Abb. 3) Einstellungen > System > Plugins > Konfiguration (drei Punkte rechts)

Hier lässt sich festlegen, wo die Download Dateien angeboten werden sollen.

Dies kann sein:

- In einem eigenen Tab
- Nach den technischen Details
- Vor der Beschreibung
- Zwischen Beschreibung und technischen Daten

Beim Plugin kann auch ein Pfad für den Import der Downloaddateien per API angeben werden.

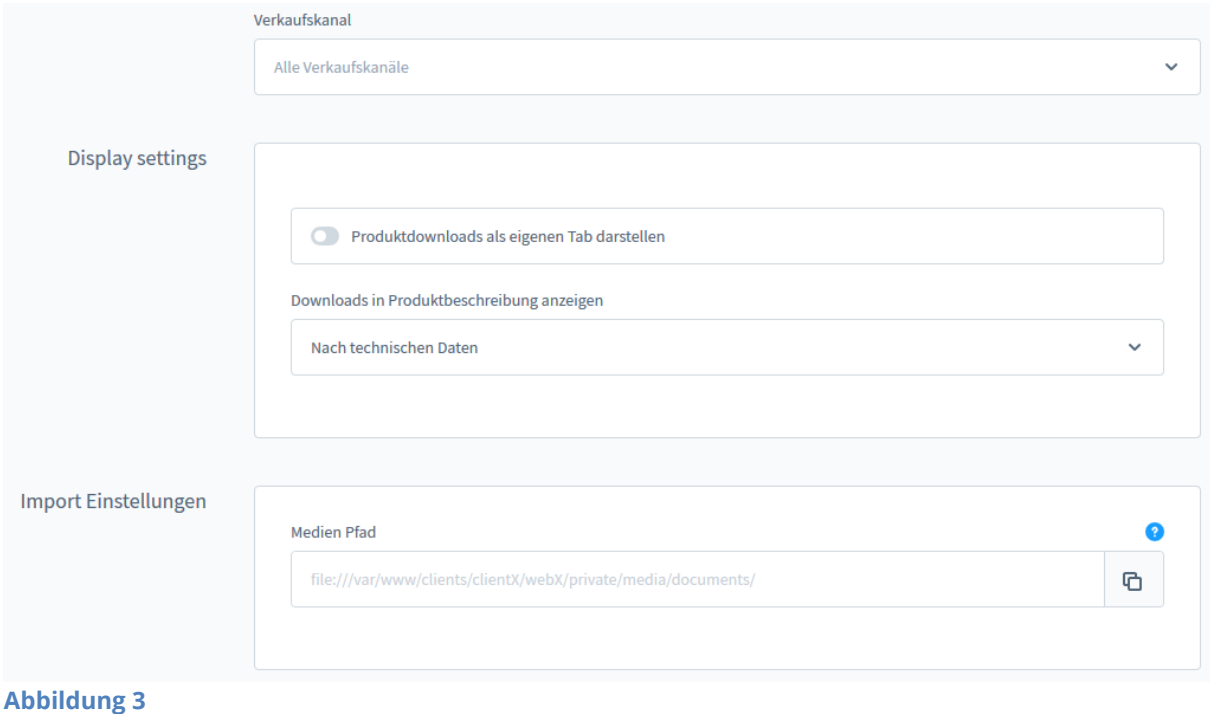

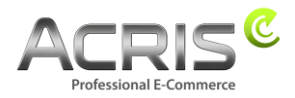

## <span id="page-5-0"></span>**3.3 Administration in den Medien**

In den Shopware Medien wird für die Download Dateien automatisch ein Ordern angelegt. Dort können die Dateien wie andere Medien weiterbearbeitet werden. (Abb. 4)

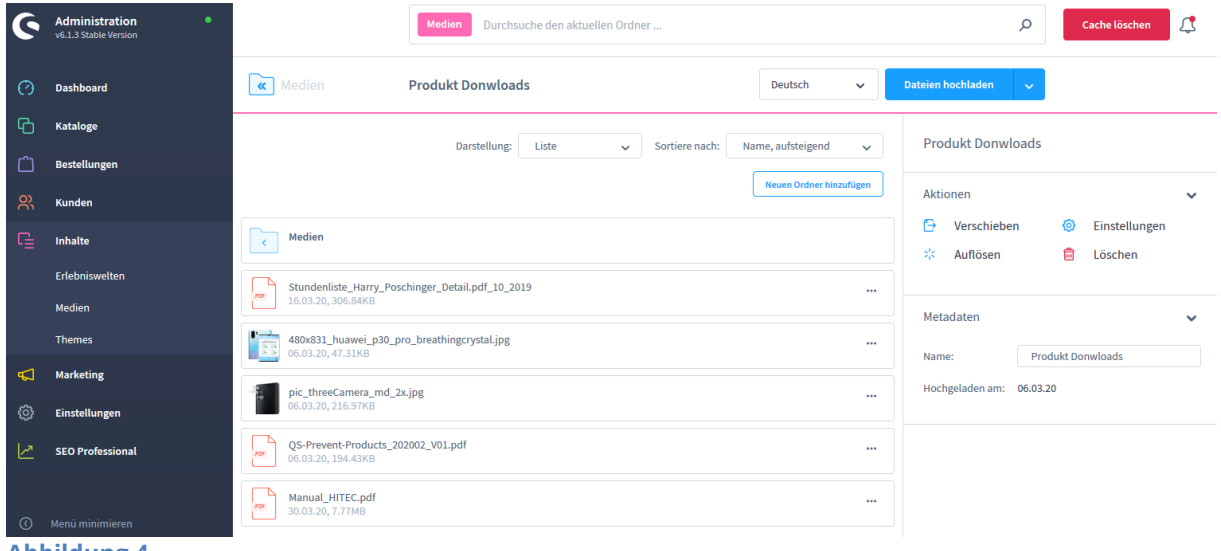

**Abbildung 4**

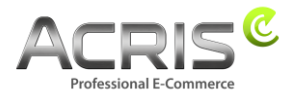

## <span id="page-6-0"></span>**4 Kontakt**

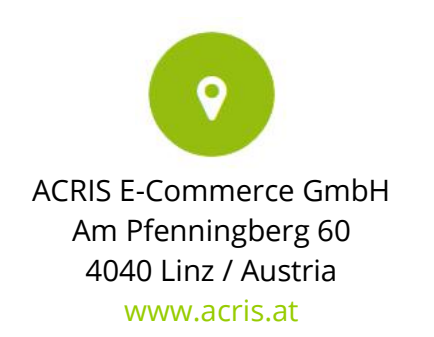

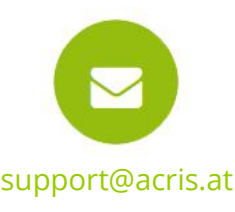

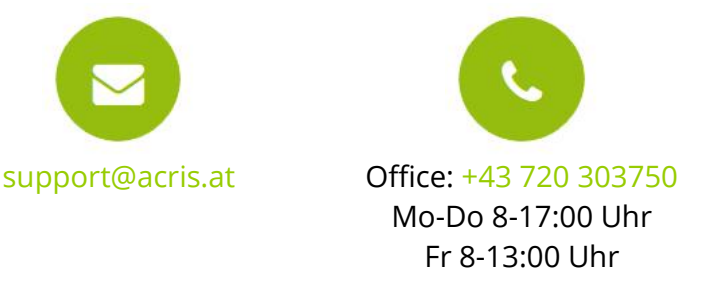

#### **Professionelle E-Commerce Lösungen aus Linz / Österreich**

ACRIS beschäftigt eine Reihe von Spezialisten rund um die Bereiche E-Commerce, Multichannel Vertrieb und Online Marketing. Das Team aus motivierten und hochqualifizierten Experten konnte sein Fachwissen in über 15jähriger Tätigkeit in zahlreichen E-Commerce Projekten aufbauen und ständig erweitern.

Shopware ist für ACRIS eine wichtige Ergänzung im Bereich der hochqualitativen Standard E-Commerce Systeme.

Wenn Sie einen Partner für intelligente, Usability optimierte und prozessgesteuerte E-Commerce Systeme suchen, dann sind Sie bei ACRIS richtig.

#### **Das Leistungsspektrum von ACRIS**

Bei Online Shops steht immer der Kundennutzen und die Usability im Vordergrund. ACRIS setzt hier auf ganzheitliche E-Commerce Projekte. Bei der Konzeption steht die optimale Performance einer komplexen Produktvermarktung im Fokus.

#### **Die Erfahrungen des ACRIS Teams**

Neben Shopware haben wir auch Erfahrung in der Einbindung zahlreicher Dritt-Systeme wie Factfinder, Prudsys, Wirecard und verschiedenster Payment Provider.

#### **Die Kompetenzen**

Die zertifizierten Projektmanager beherrschen nicht nur den E-Commerce Bereich, sondern auch die nachgelagerten Prozesse und die Anbindung an Dritt-Systeme wie CRM, Warenwirtschaft oder Versandsysteme.

Darüber hinaus beherrscht das ACRIS Online Marketing Team die SEO Optimierung von Online Shops und Webseiten, der Steigerung der Conversion Rate und das Performance orientierte Marketing.

#### **Referenzen von ACRIS**

Unsere Kunden aus den Handelsbereichen B2C / B2B zählen zu den führenden Unternehmen in deren Branchen und dies sowohl in Österreich als auch in Deutschland und der Schweiz.